## **Skipanir í Seesaw við verkefnagerð.**

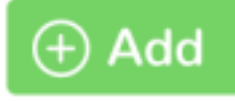

**:add:** til að byrja

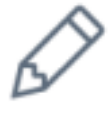

**:drawing:** til að teikna

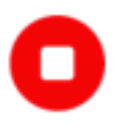

**:rec:** upptökutakkann til að segja frá (lýsa) því sem þú ert að teikna

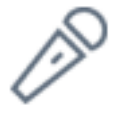

**:mic:** hljóðnema til að taka upp

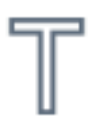

**:label:** til að skrifa textamiða

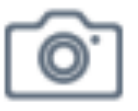

**:photo:** til að taka mynd

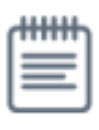

**:note:** til að skrifa (eða endursegja, lýsa)…. (texta, frásögn, sögu, handrit, ljóð, lýsingu á rannsókn…)

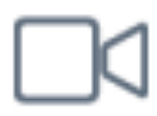

**:video:** til að taka upp myndskeið eða vídeó

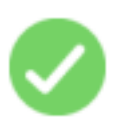

**:check:** til að skila verkefninu